## How to change language

## ProQuest

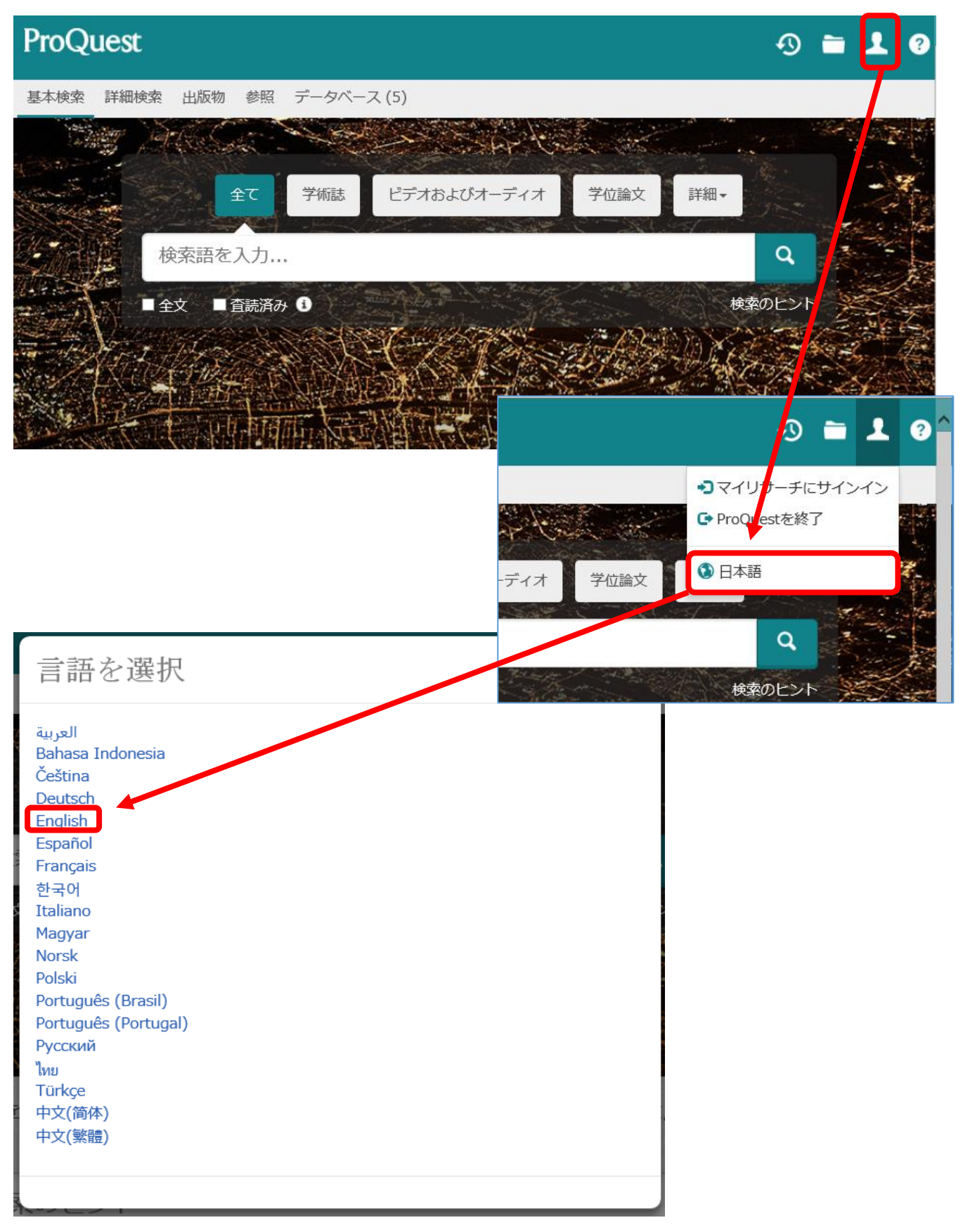